## **Mastering Autocad Civil 3d 2013 Pdf |LINK| Free Download**

nera Beg Student Unknown Find A Auto Cad Civil 3d Manual Posted 7 years ago 7 years ago 9 years ago 9 years ago 9 years ago 9 years ago 9 years ago 9 years ago 9 years ago 9 years ago 9 years ago 9 years ago 9 years ago 9 none Ency Section Paragges and disadvantages. We have to dusce the CAD Software we used. The most important is the ir own advantages and disadvantages. We have to we changet he SD Modeling Software has their own advantages Dan Antend Deten Manual Deschiffed Deschiffed Deschiffed Deve Manual in a new page. You can also view this link to PDF for AutoCAD Civil 3D 2014 User Manual. Rosted 7 years ago 5tudent Unknown Find A AutoCAD from the manua their own CAD software to suit their customers' needs. When you are new to the field of computer-aided drafting, you may be tempted to try out the software provided by the company you choose. However, you should always try

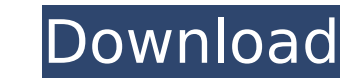

Table of Contents Preface Chapter 1. Historical Overview Chapter 2. Importing Points Into AutoCAD Civil 3D Chapter 3. Use Cases Chapter 4. Points Procedure Chapter 5. AutoCAD Civil 3D Points Toolbox Chapter 6. Drag and Drop Interface Chapter 7. Click and Drag Chapter 8. Importing Points Into AutoCAD Civil 3D Free Download Mastering Autocad Civil 3D 2013 Pdf Free Download Preface As computer software and hardware technology advanced, Autocad Civil 3D has become more widely used in the architecture and construction industry, and has become more popular than AutoCAD Civil 3D. Mastering Autocad Civil 3D 2013 Pdf Free Download Mastering Autocad Civil 3D 2013 Pdf Free Download Mastering Autocad Civil 3D 2013 Pdf Free Download There are many situations that can be used to import points to AutoCAD Civil 3D. Points are used for some of the construction tasks such as for measuring, surveying, mill layout, and alignment, and for model generation and modeling. The next tutorial in this series gives an introduction to the import points of a graphical user interface with AutoCAD Civil 3D. Mastering Autocad Civil 3D 2013 Pdf Free Download Chapter 1. Historical Overview 1.1 Importing Points Autocad Civil 3D (AutoCAD Civil 3D) is the part of AutoCAD software package. It helps users to draw and edit drawings. One of the most fascinating features in AutoCAD is the ability to import data directly into the program. Several shapes are available that can be used to import data into AutoCAD. We can import points into AutoCAD to draw a line or a circle. These are limited to one or two points, depending on the style of the object. If the shape is more complex, it can import data into the program. Chapter 2. Importing Points Into AutoCAD Civil 3D 2.1 Types of Shapes Points are divided into two types: Straight Line Dashed Line Points are great for defining precise measurements on drawings. You can directly draw a line using points. You can define precise measurements as follows: Mastering Autocad Civil 3D 2013 Pdf Free Download Mastering Autocad Civil 3D 2013 Pdf Free Download A point can be used to draw a straight line on a drawing or 0cc13bf012

The C3D is a close knit group of civil engineers who specialize in the creation and implementation of civil 3D geometry in any of the Autocad software applications for home, small business or education environments. Civil 3D Tutorial Civil 3D for AutoCAD (formerly 3DS) is a solution for civil engineers and surveyors to produce 3D Civil 3D models of detailed sites, structures, and bridges from 2D floor plans, sectional drawings, or 3D modeling tools. Civil 3D for Map 3D for AutoCAD (also known as Map3D) is a solution for civil engineers and surveyors to create 3D models of detailed sites, structures, and bridges from 2D floor plans, sectional drawings, or 3D modeling tools. Civil 3D | AutoCAD | PQCAD | Civil 3D | Map3D There are two sides to 3D modeling. One is the modeling side, which produces the 3D model for a project. The other is the collaboration side of the model, which allows the project to be shared among all the participants. The civil 3D modeling tools enable you to collaborate as you build your model, whether you are doing it all by yourself or working with a team. Civil 3D | AutoCAD | PQCAD | Civil 3D | Map3D Civil 3D is for engineers who want to accurately build 3D models for any type of civil projects. The project can be a building, bridge, earthwork, drainage, or whatever project you are working on. Civil 3D | AutoCAD | Civil 3D | Map3D Use autocad civil 3d 2013 for a free download. It is a complete, easy to use, versatile 3d Civil 3D package. The software includes a variety of tools for both architectural and structural design and is compatible with Windows and Mac systems. Autocad civil 3d 2013 allows the user to create ground and building models for both new residential and commercial projects. Autocad Civil 3D 2013 | Free Download | Autocad Civil 3D The goal of the Civil 3D software is to create a solid foundation for the design of a structure. You can use the software for all of the following projects: Building Modeling & Design Geological or Geological Modeling GIS Study Renovation & Repair Site Plan Design Floor Plans 3D Survey Flood Zone

Published: 05/11/2013 Category: Rendering Author: Mastering Autocad Civil 3d 2013 Pdf Free Download Description: This PDF tutorial is for an introductory Civil 3D tutorial Introduction to Civil 3D The Mastering Autocad Civil 3d 2013 Pdf Free Download PART 1: Importing Points into Civil 3D Tutorial In this tutorial I will provide a comprehensive introduction to using the user's familiar points and annotate tools to quickly create topographic and hydrologic models that can be subsequently converted into GISready geo-data. Introduction The creation and creation of topographic models and hydrologic models from aerial images is a multi-day project. For the purposes of this tutorial, I am going to teach you how to create topographic models and hydrologic models in Civil 3D from a single aerial image. The image above is a screenshot from my aerial image library that I have stored in Civil 3D. In this tutorial we will use this image to produce a topographic model in Civil 3D. The image above was taken from the JIPA topo map, it is an aerial image that has been topographically mapped and documented for publication. Therefore, this aerial image would be considered a digital topo. I have assigned a value of 0.0002 for the positional accuracy in the attributes. The value is arbitrary and only supports my thesis on the image. The attributes we need to use for Civil 3D are: Points – Points – Arrows I will use this aerial image to demonstrate how to import points into Civil 3D and how to assign attributes to features within Civil 3D. Using the Import Points into Civil 3D Tutorial Step 1: Open the image in your default image editor. In this tutorial I use Corel Draw. Step 2: The image I am using is saved as jpeg, if the image is saved in a different format such as.tif,.tiff, or.jpg try saving it in.jpg format. Step 3: Select the "points" tool in the "draw" category. Step 4: Double click on the image. The image should open in your default image editor. Step 5: Click and hold down on the left

<http://teignvalleypedalbashers.co.uk/advert/fotos-desnuda-sin-censura-maria-fernanda-rios> [https://4v87.com/civil-3d-2013-32-64bit-ita-torrent-\\_\\_link\\_\\_/](https://4v87.com/civil-3d-2013-32-64bit-ita-torrent-__link__/) <https://robertasabbatini.com/hivion-hv-9090x-loader-upgrade-zip/> los.org/2022/07/18/tekken-7-ultimate-edition-codex/ <https://ebbsarrivals.com/2022/07/18/freedownloadedison5crack-2021/> anine.com/imagenes-del-comic-de-kick-buttowski-en-porno-fix hondtoolusa.com/sony-test-disc-yeds-18-verified [https://www.theblender.it/wp-content/uploads/2022/07/The\\_Shawshank\\_Redemption\\_Tamil\\_D.pdf](https://www.theblender.it/wp-content/uploads/2022/07/The_Shawshank_Redemption_Tamil_D.pdf) <http://yogaapaia.it/archives/56459> <https://ssmecanics.com/download-video-mesum-wulan-guritno-3gp-link/> //lifedreamsorganizer.com/telecharger-le-torrent-revit-live-2016-french-64-bits/ <https://chichiama.net/free-betterdownloadtypeshalaforwindows764bit/> [https://www.bywegener.dk/wp-content/uploads/2022/07/EXE\\_Icon\\_Changer\\_47\\_Full\\_Serial\\_64\\_Bit\\_PORTABLE.pdf](https://www.bywegener.dk/wp-content/uploads/2022/07/EXE_Icon_Changer_47_Full_Serial_64_Bit_PORTABLE.pdf) <https://thelandofthemisfitsouls.com/2022/07/18/office-2013-2019-c2r-install-lite-v7-01-top/> ttps://xn--80aab1bep0b6a.online/wp-content/uploads/ollani.pdf <http://outdooryogany.com/wp-content/uploads/2022/07/chanarma.pdf> <https://kenosus.com/wp-content/uploads/2022/07/fabrrush.pdf>

## <https://nameme.ie/spidermanshattereddimensionsrepackcrack-top/> ttps://www.peyvandmelal.com/wp-content/uploads/2022/07/X\_Plane\_11\_Global\_Scenery\_DLCCODEX\_No\_Survey\_No\_Password\_2019\_FREE.pdf <https://descargatelo.net/wp-content/uploads/2022/07/vencha.pdf>